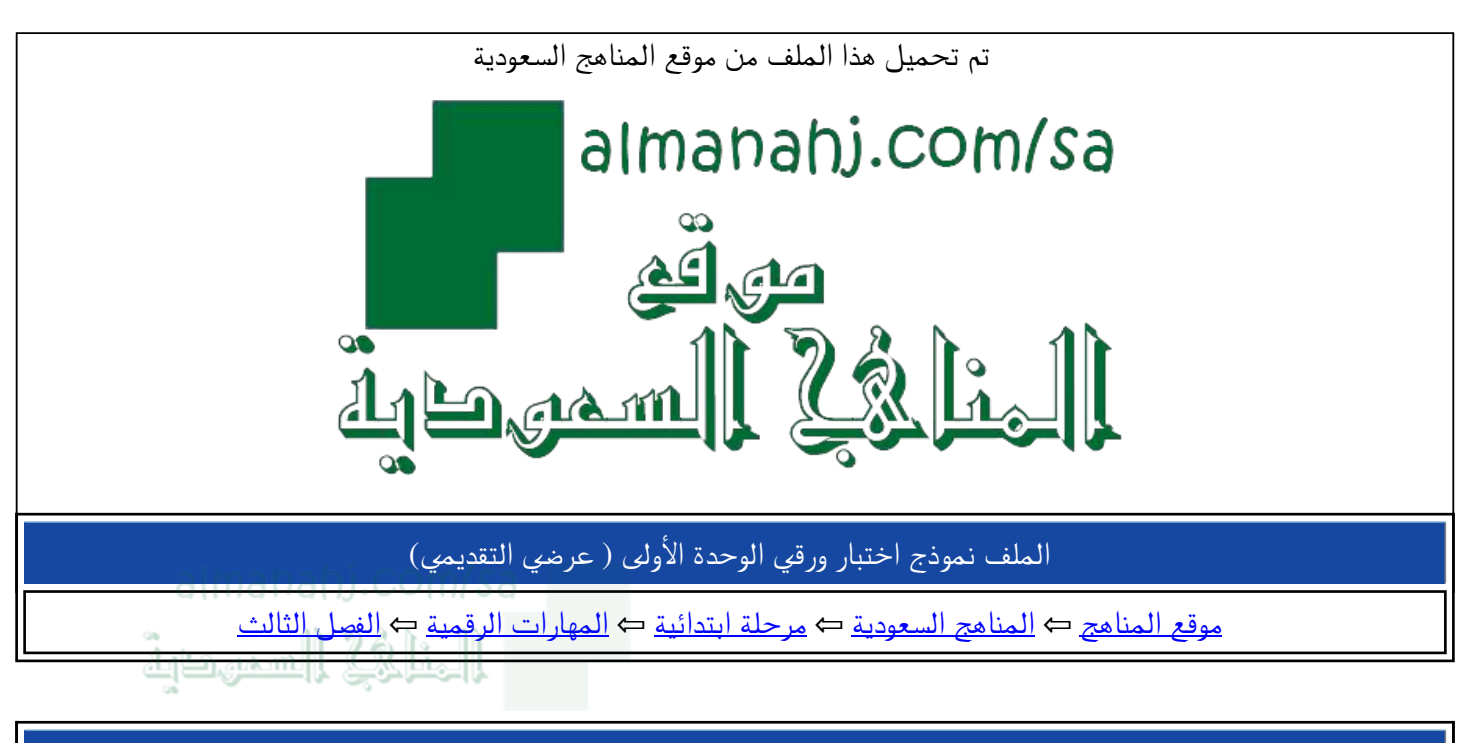

الملف نموذج اختبار ورقي الوحدة الأولى ( عرضي التقديمي)

موق<u>ع المناهج</u> ← <u>المناهج السعودية</u> ← <u>مرحلة ابتدائية ← المهارات الرقمية</u> ← <u>الفصل الثالث</u>

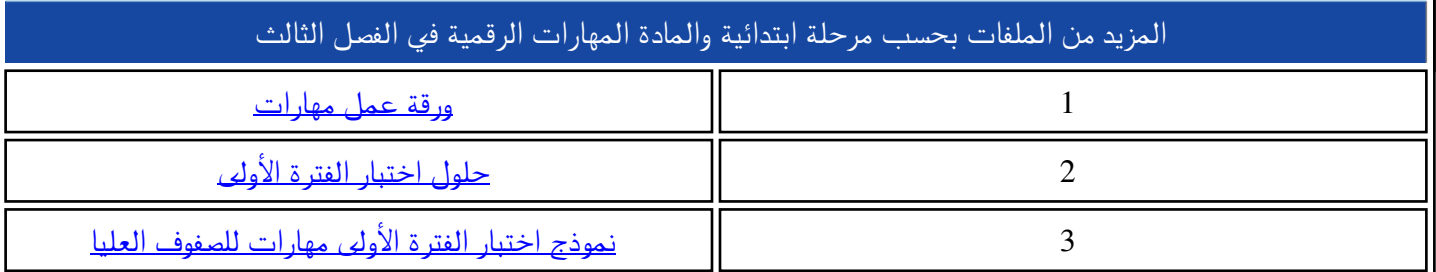

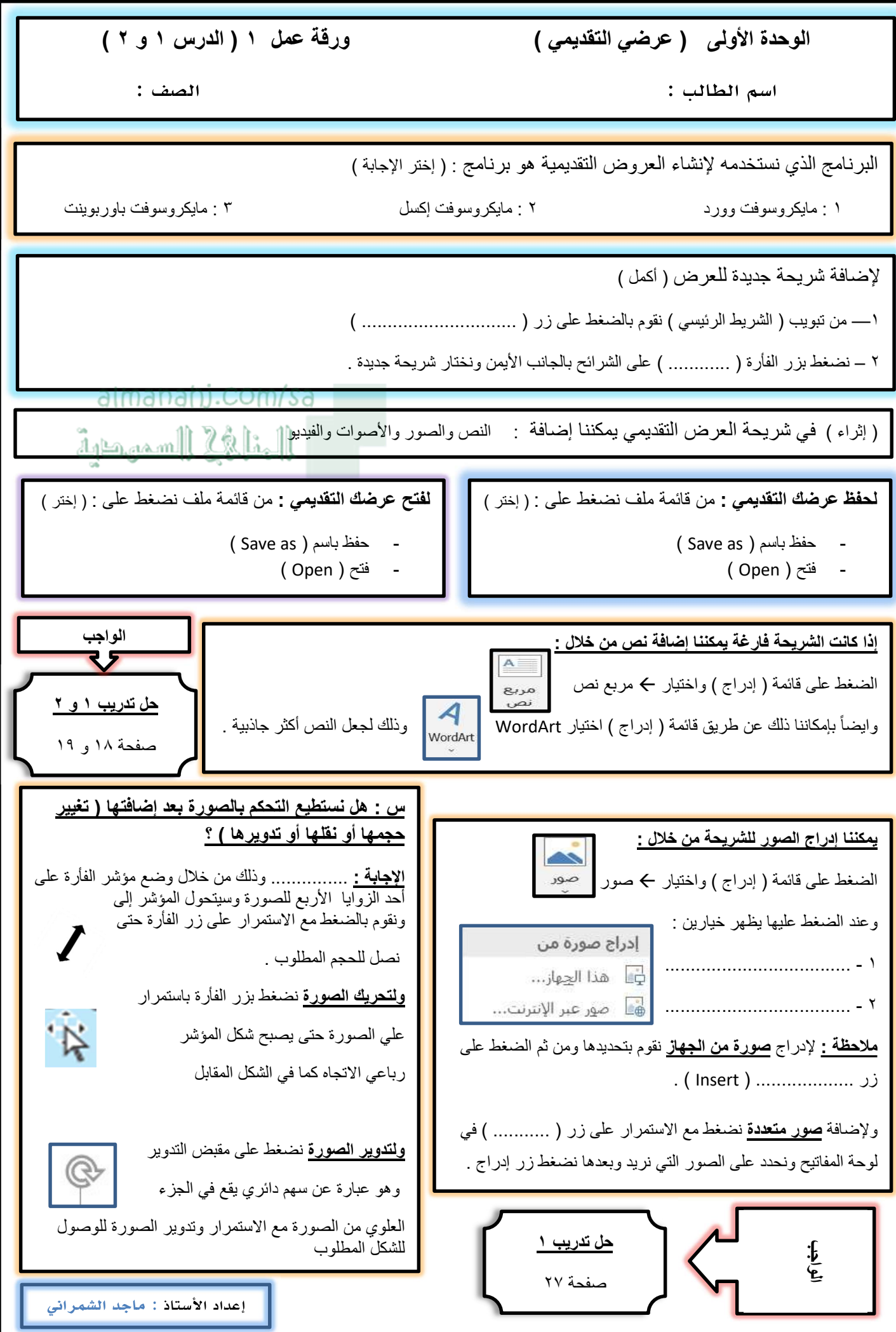